### **ENGR 6 Course Outline as of Fall 2019**

# **CATALOG INFORMATION**

Full Title: Programming in MATLAB for Engineers Last Reviewed: 9/11/2017 Dept and Nbr: ENGR 6 Title: MATLAB FOR ENGINEERS

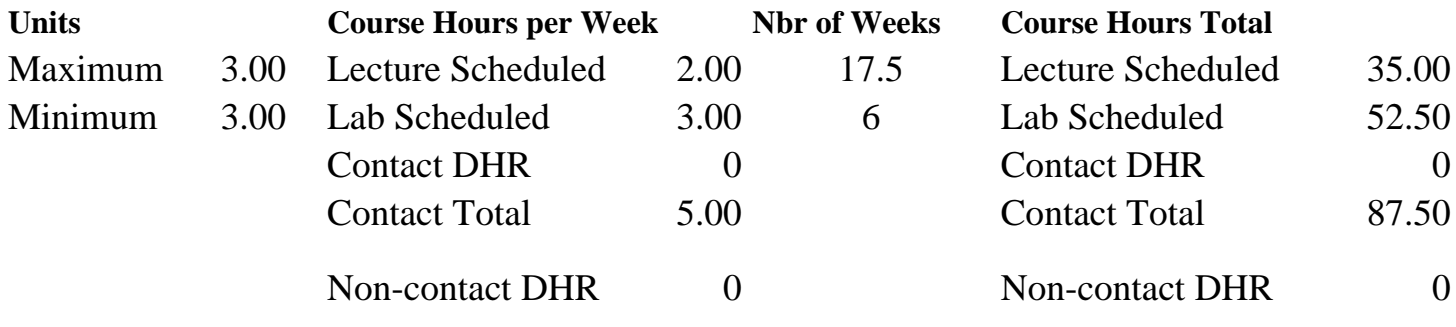

Total Out of Class Hours: 70.00 Total Student Learning Hours: 157.50

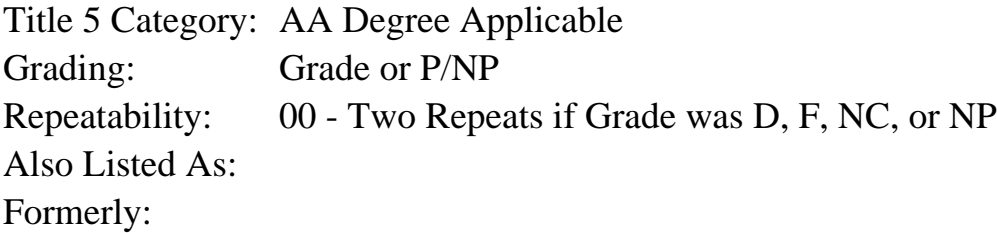

#### **Catalog Description:**

Engineering problem solving using the MATLAB computer programming environment. It introduces the fundamentals of procedural and object-oriented programming, numerical analysis, and data structures. Students outline, write, test, and debug computer programs to solve engineering, physics, and mathematics problems and display results.

### **Prerequisites/Corequisites:**

Completion of MATH 1A or higher (MATH)

#### **Recommended Preparation:**

#### **Limits on Enrollment:**

#### **Schedule of Classes Information:**

Description: Engineering problem solving using the MATLAB computer programming environment. It introduces the fundamentals of procedural and object-oriented programming, numerical analysis, and data structures. Students outline, write, test, and debug computer programs to solve engineering, physics, and mathematics problems and display results. (Grade or P/NP)

Prerequisites/Corequisites: Completion of MATH 1A or higher (MATH) Recommended: Limits on Enrollment: Transfer Credit: CSU;UC. Repeatability: Two Repeats if Grade was D, F, NC, or NP

# **ARTICULATION, MAJOR, and CERTIFICATION INFORMATION:**

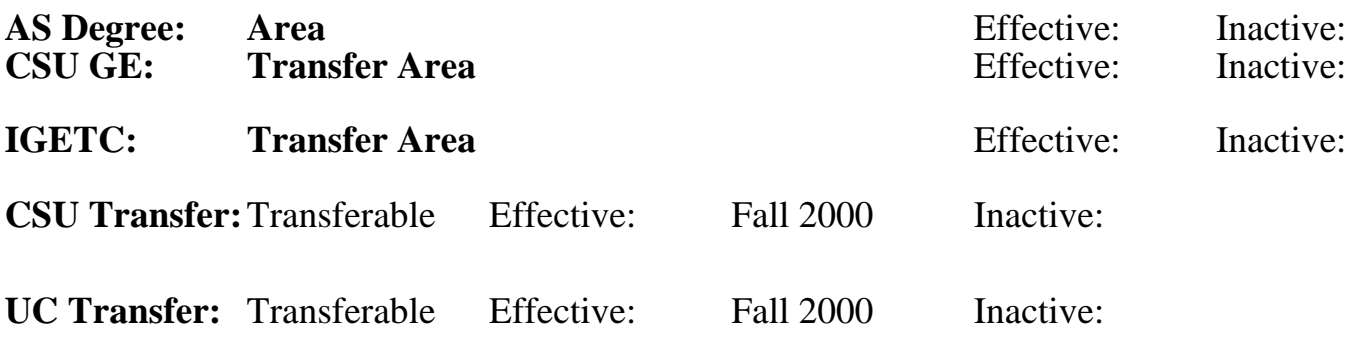

**CID:**

## **Certificate/Major Applicable:**

[Major Applicable Course](SR_ClassCheck.aspx?CourseKey=ENGR6)

# **COURSE CONTENT**

## **Student Learning Outcomes:**

Upon completion of the course, students will be able to:

- 1. Apply standard programming techniques to write, test, and debug MATLAB computer programs that complete engineering-related tasks.
- 2. Apply common numerical analysis techniques in MATLAB to analyze data from engineering-related problems.
- 3. Apply programming and collaboration skills to the completion of a group project with partially defined parameters.

## **Objectives:**

During the course, students will:

- 1. Utilize methodical approaches to develop computer algorithms that perform engineering-related tasks.
- 2. Create, test, and debug sequential MATLAB programs to perform those tasks.
- 3. Solve engineering-related computational problems by applying common numerical analysis techniques and MATLAB engineering tools.
- 4. Create computer programs to analyze and visualize data with tables, charts, and graphs.
- 5. Demonstrate understanding and use of standard data structures and object-oriented programming techniques.
- 6. Document computer programs in a careful and complete manner in order to facilitate editing by another programmer.

Lab objectives (in addition to the objectives above):

- 7. Develop solution algorithms in a project-based environment with only partially defined project parameters.
- 8. Practice collaborative problem solving and project management skills including peer review and evaluation.
- 9. Develop oral presentation skills.

## **Topics and Scope:**

- I. Overview of Computer Systems and the MATLAB Environment
	- A. Compiled vs. interpreted languages
	- B. Procedural vs. object-oriented programming
	- C. MATLAB's interactive workspace
	- D. MATLAB's documentation and help features
- II. Basic Interpreted Code
	- A. Variables
	- B. Expressions
	- C. Precedence of operations
- III. Elementary Functions
	- A. Math functions
	- B. Logical functions
	- C. Referencing functions
- IV. Arrays
	- A. Assigning
	- B. Indexing
	- C. Operations
- V. Computational Problem-Solving Methodologies
	- A. Problem definition and specifications
	- B. Input and output information and variables
	- C. Working a special case by hand
	- D. Design and implementation of computer algorithm
	- E. Test of algorithm
- VI. Algorithm and Coding Practices
	- A. Pseudocode
	- B. Flowcharts
	- C. Comments and documentation blocks
- VII. Formatted Input and Output
	- A. Input function
	- B. Menu function
	- C. Disp function
	- D. Format strings
- VIII. File Management
	- A. MATLAB data files
	- B. MATLAB program files
	- C. MATLAB object files
	- D. MATLAB figure files
	- E. Non-MATLAB file reading

# IX. Graphical Display

- A. Independent variable set-up in 1 and 2 dimensions
- B. Two-dimensional plotting
- C. Three-dimensional surface plots
- D. Plot annotation expectations
- E. Manual annotation options
- F. Annotation functions
- X. Selection Programming Structures
	- A. Relational and logical operators and functions
	- B. If statements with else  $\&$  elseif
	- C. Switch-case construction

XI. Repetition Programming Structures

- A. For loops
- B. While loops
- XII. Functions
	- A. User-defined functions
	- B. Multiple input and output functions
	- C. Function handles
	- D. Random functions
	- E. MATLAB's numerical analysis functions
- XIII. Recursion
- XIV. Data Types
	- A. Strings and character arrays
	- B. Cell arrays
	- C. Structured arrays
	- D. Logical arrays
	- E. Graphical objects
	- F. User data structures
- XV. Sorting and Searching
	- A. Bubble sort
	- B. Insertion sort
	- C. Lookup techniques
- XVI. Object-Oriented Programming
	- A. Concepts
	- B. Terminology
	- C. Properties
	- D. Methods
- XVII. Graphical User Interfaces
	- A. MATLAB's graphical user interface objects
	- B. Object generation and parameter modification
	- C. Graphical user interface activation
- XVIII. Numerical Analysis Techniques
	- A. Linear system solutions
	- B. Vector analysis
	- C. Data interpolation
	- D. Least-squares regression and linearization
	- E. Numerical differentiation and integration
	- F. Solving ordinary differential equations
	- G. Series approximation and error
	- H. Solving equations in one variable
	- I. Optimization
	- J. Simulation

Lab Topics and Scope (in addition to the topics above):

XIX. Interfacing to the External Environment

XX. Group Interaction Skills and Peer Review and Evaluation

XXI. Presentation Skills

# **Assignment:**

Lecture Related Assignments:

- 1. Reading (15 pages per week)
- 2. Homework assignments using MATLAB (15-25)

3. Objective examinations (2-4) and a final

Lab Related Assignments:

- 1. Lab exercises using MATLAB (10-15)
- 2. Group projects including presentations (1-3)

### **Methods of Evaluation/Basis of Grade:**

**Writing:** Assessment tools that demonstrate writing skills and/or require students to select, organize and explain ideas in writing.

None, This is a degree applicable course but assessment tools based on writing are not included because problem solving assessments are more appropriate for this course.

**Problem Solving:** Assessment tools, other than exams, that demonstrate competence in computational or noncomputational problem solving skills.

Homework Assignments, Lab Exercises, Group Projects

**Skill Demonstrations:** All skill-based and physical demonstrations used for assessment purposes including skill performance exams.

**Exams:** All forms of formal testing, other than skill performance exams.

Exams and Final

**Other:** Includes any assessment tools that do not logically fit into the above categories.

# **Representative Textbooks and Materials:**

MATLAB an Introduction with Applications. 5th ed. Gilat, Amos. Wiley. 2015 Introduction to MATLAB. Knoesen, Andrea. Zybook. 2016 Introduction to MATLAB for Engineers. 3rd ed. Palm, William. McGraw-Hill. 2011 (classic)

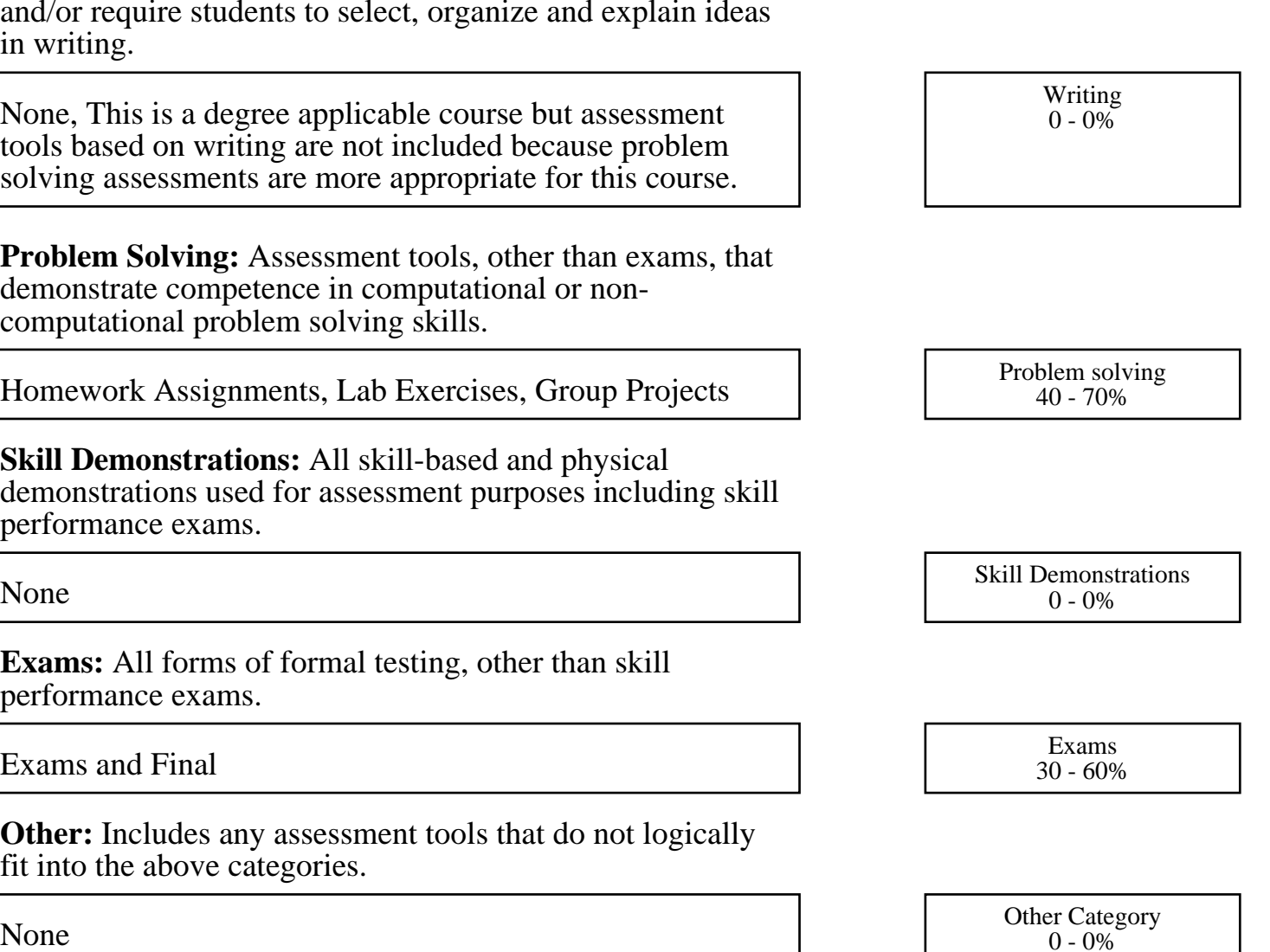

 $0 - 0\%$